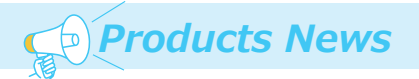

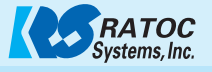

## **RS-232C機器からのデータを HIDのデータとして受信する**

 RS-BT62 シリーズは Bluetooth-RS-232C 変換ユニットです。 RS-232C 機器に装着し、Bluetooth 経由で通信・制御を 無線化するユニットです。 Bluetooth を使用するため、タブレット端末でも機動性を 損なうこと無く、RS-232C 機器を制御することが可能となります。 この資料では RS-BT62HID に特化し、機能、特徴、RS-BT62 との 違いなどを説明します。 (Ver.2)

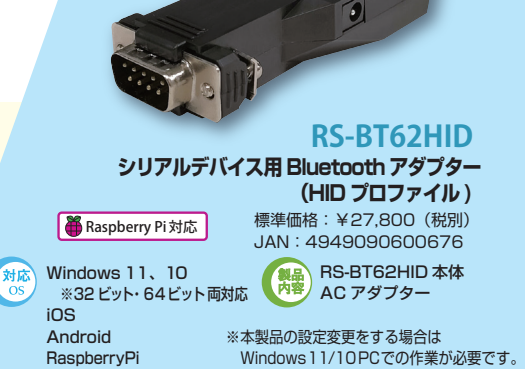

## **[1]RS-BT62HID の特徴**

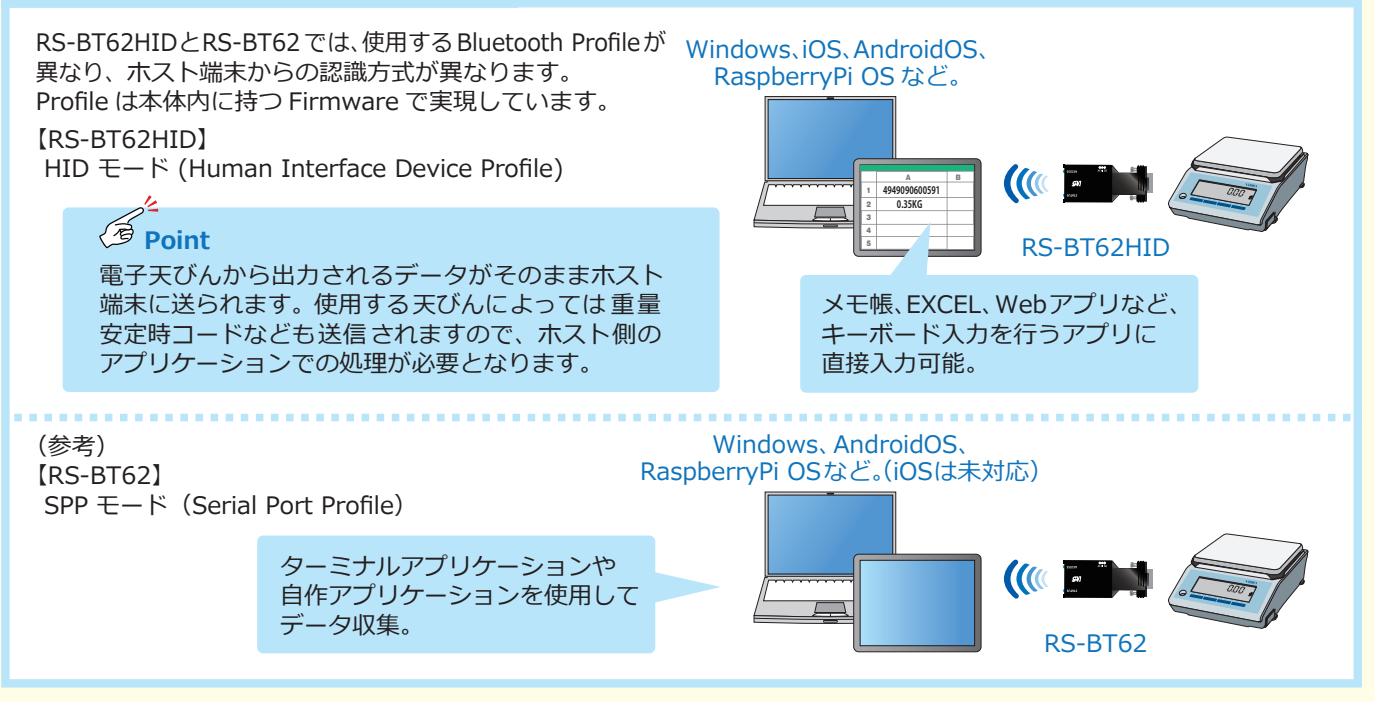

## **[2]RS-BT62HID の設定について**

RS-BT62HID の各シリアルパラメーターの出荷時設定は 下記のとおりです。 シリアルパラメーターの設定変更を行う場合は、一度、 SPP モードに設定変更し、任意のパラメーター設定後、 HID モードに戻すことが必要です。

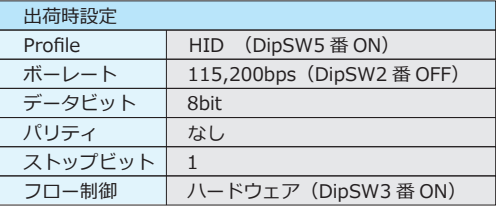

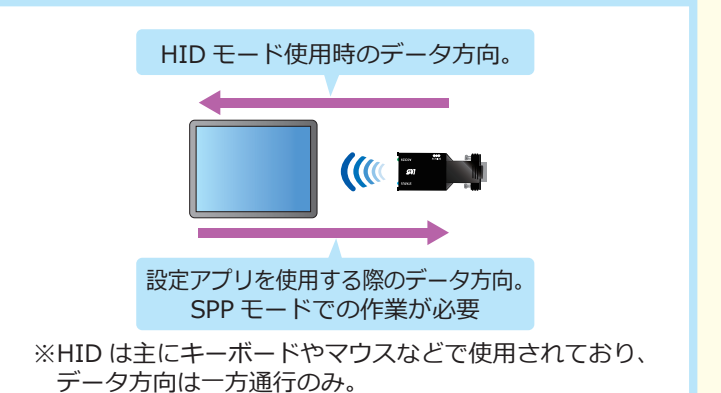

**動作させてみる (応用編) 駆動電源の見直し。** <sup>20</sup>00000 BSub9番を電源ピンとして使用します。 **Point** <u>- Jasoli Jammes こうこだがさい</u>。<br>|接続デバイス側の仕様をよくご確認の上ご使用ください。 **[1] 通常モード [2] デバイスに供給 [3]デバイスから受給** 本製品と接続デバイ 本製品から接続デバイ 本製品の駆動電源を スが、それぞれの電 スに対し、駆動電源を 接続デバイスから 源で駆動。 供給することが可能。 供給することが可能。  $\mathbf{m}$ ACアダプター (MAX5V) (MAX12V)

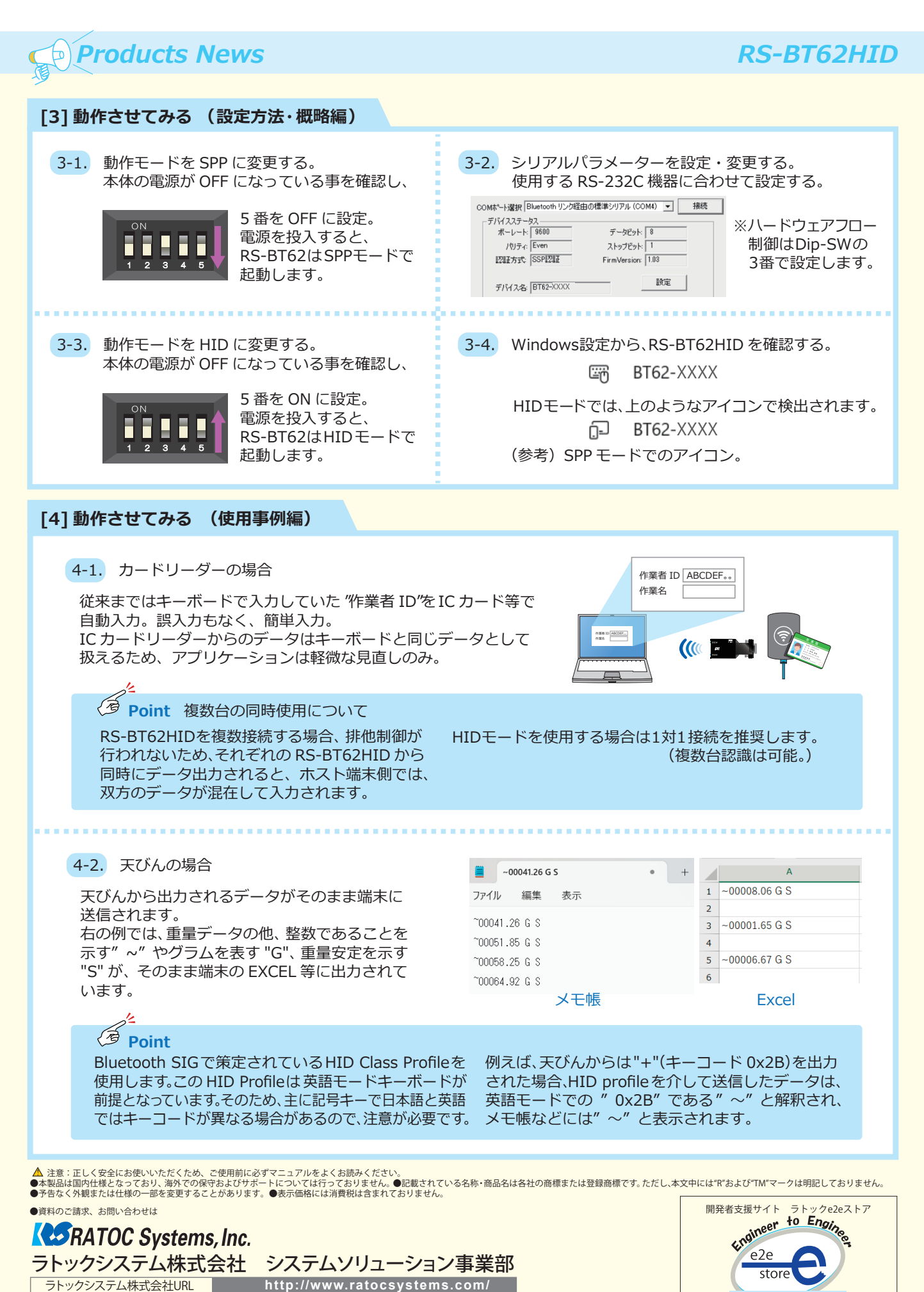

〒550-0015 大阪市西区南堀江1-18-4 OsakaMetro南堀江ビル8F TEL.06-7670-5058(代)

※最新情報は弊社HPをご覧ください。

ratoc-e2estore.com ※本カタログの情報は2024年4月現在のものです